#### **قالب ساده:**

در این روش شما می توانید از فیلد های اطالعاتی، عملگرها و توابع پیش ساخته استفاده کنید. هر فیلتر می تواند از تعدادی شرط تشکیل شود که با عملگر های or , and از هم جدا شده اند. برای مثال:

 $(p1) > \cdots & 2k(pc) > 0$ 

### **قالب کد نویسی:**

در این روش عالوه بر امکانات باال می توانید برنامه خود را بنویسید. در برنامه شما می توانید توابع جدید بسازید، دستورات حلقه، شرط، تعیریف متغیر و ... را استفاده کنید. در این حالت باید قالب زیر را استفاده کنید:

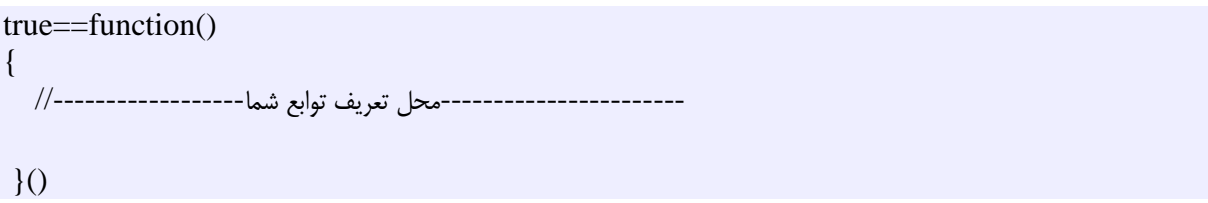

برنامه شما می بایست دو مقدار true و یا false را برگرداند. در صورت برگشت مقدار true یعنی نماد مورد نظر در دیده بان نمایش داده شود و مقدار false یعنی نماد نمایش داده نشود.

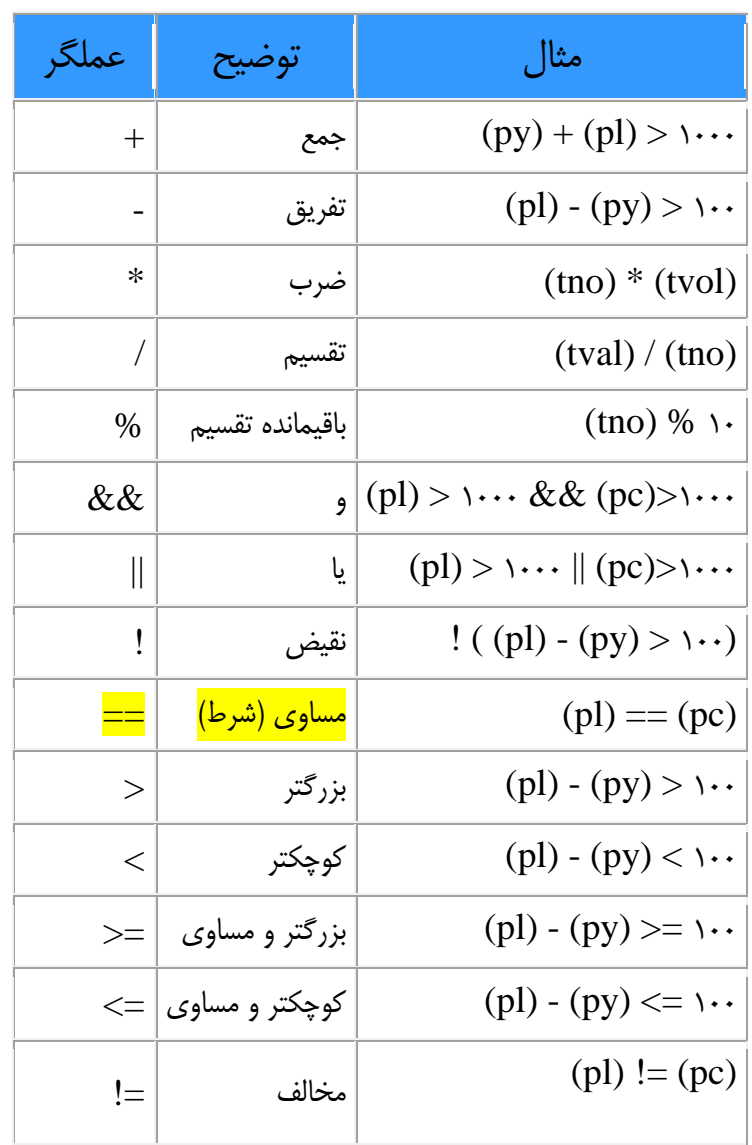

# **عملگرهای قابل استفاده در فیلتر**

# **توابع از پیش آماده در فیلتر**

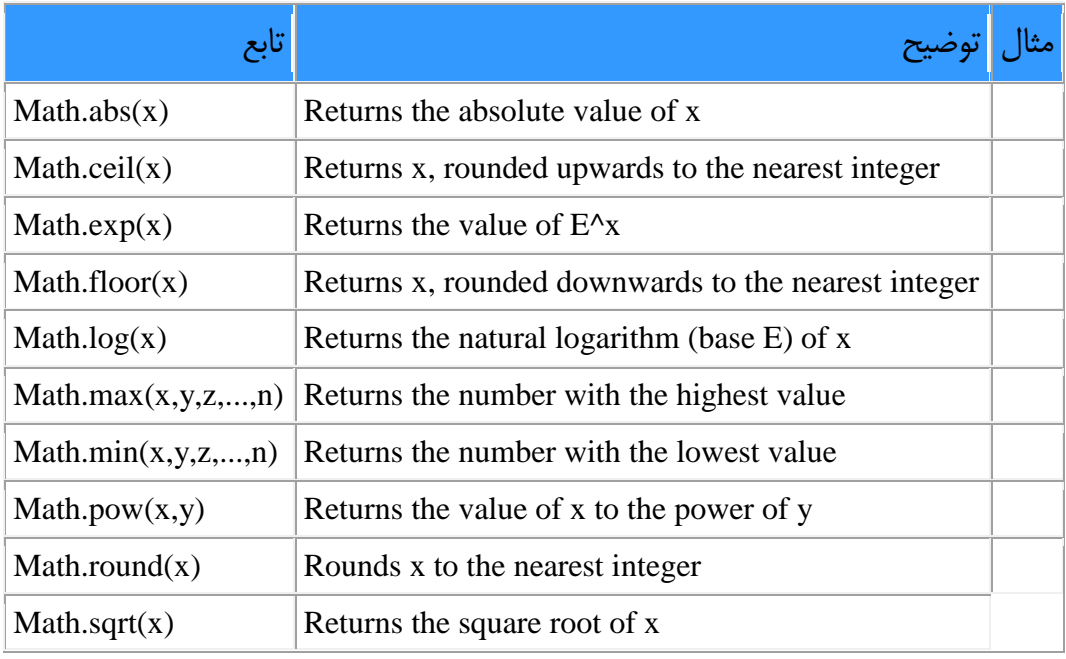

## **فیلدهای ساده قابل استفاده در فیلتر**

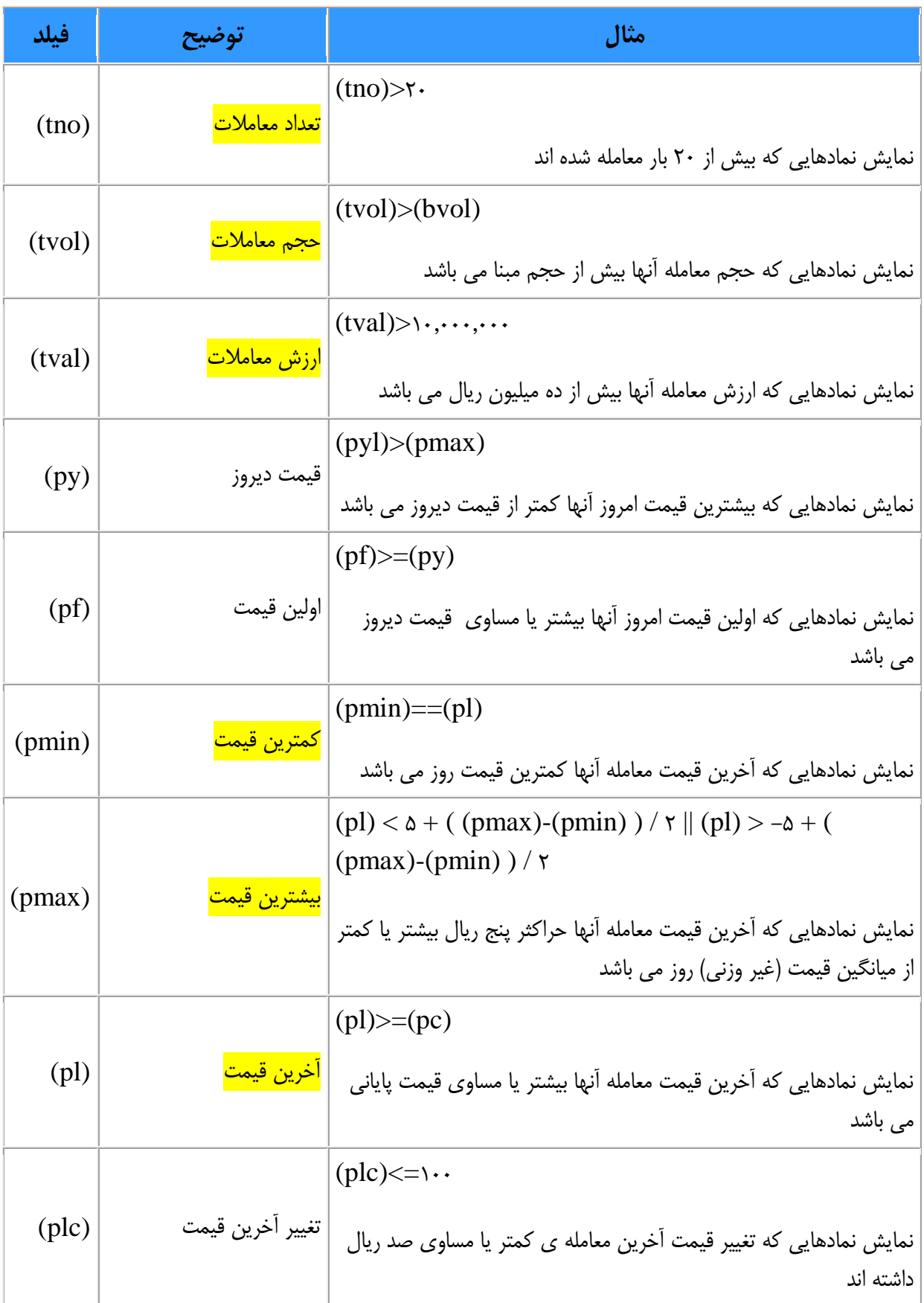

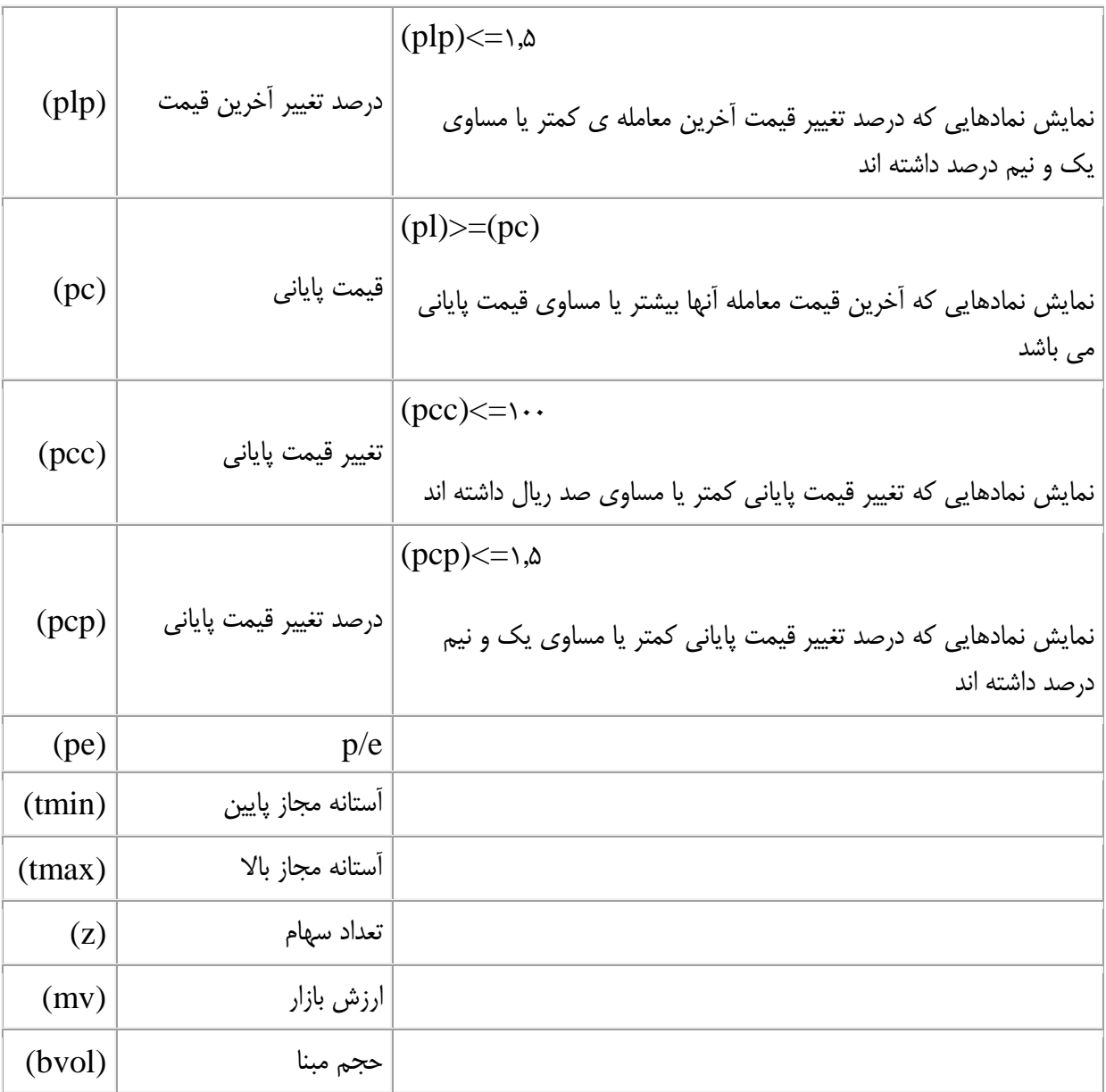

## **اطالعات حقیقی و حقوقی در فیلتر**

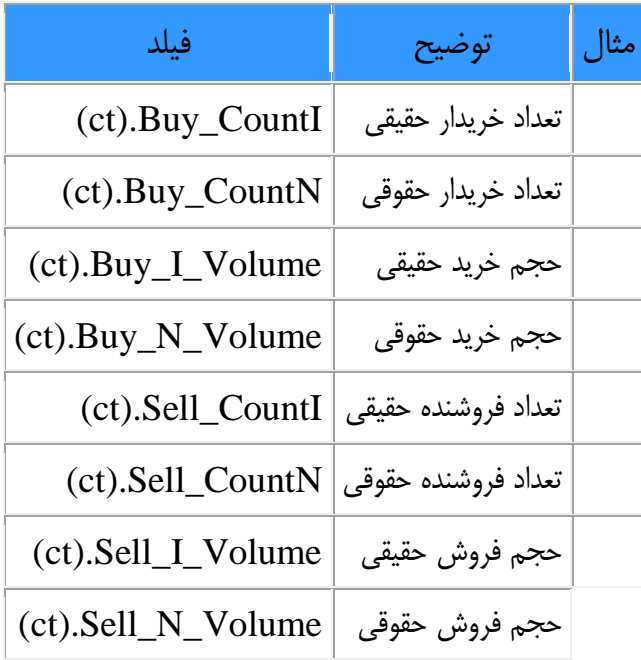

#### **نمونه چند فیلتر کاربردی**

نمایش سهامی که طی روز معامالتی صف خرید شده اند:

 $(tmax)=p) \&& (pf) < (pl)$ 

نمایش نمادهایی که تعداد معامالت بیش از 011 تا و ارزش معامالت بیش از یک میلیارد ریال دارند:

 $(tno)$ >  $\cdots \&& (tval)$ > 1e9

متوسط حجم خرید حقیقی ها بیش از متوسط حجم فروش حقیقی ها:

(ct).Buy\_I\_Volume/(ct).Buy\_CountI > (ct).Sell\_I\_Volume/(ct).Sell\_CountI

متوسط خرید حقیقی ها بیش از صد میلیون ریال:

 $(ct).$ Buy\_I\_Volume/ $(ct).$ Buy\_CountI\* $(pc)$ >ex